## **BMTech** Redirección IP a dominio NGNIX

Editar el archivo nginx.conf ubicado en la carpeta nginx:

/etc/nginx/nginx.conf

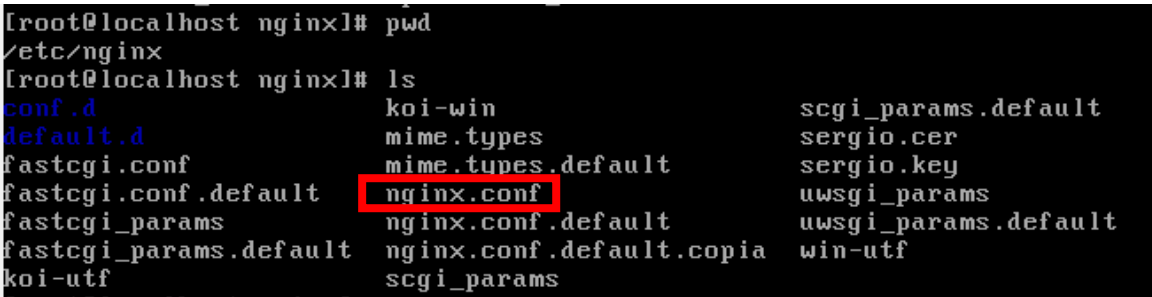

Editamos la parte del server

Por defecto se encuentra así:

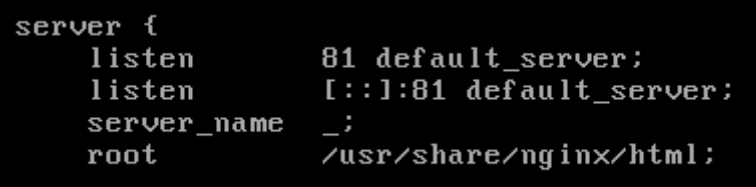

**El puerto no necesariamente es el mismo, depende de cual use usted. En este caso referencial se usa el puerto 81.** 

Debe quedar así:

```
server {
 listen
             81 default_server:
             [i:1:81 default_server:
 listen
server_name <ip>;
return 301 https://<nombre_dominio>$request_uri;
root/usr/share/nginx/html;
```
Reiniciamos el nginx: service nginx restart